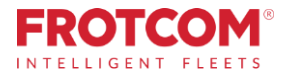

# Téléchargement du tachygraphe à distance

Téléchargez les fichiers du tachygraphe sans quitter votre bureau.

Le module de téléchargement du tachygraphe à distance vous permet de récupérer les fichiers du tachygraphe depuis votre bureau, sans devoir envoyer quelqu'un à chaque véhicule qu'il les récupère individuellement.

*Vous consacrez beaucoup de temps à la collecte de données des cartes tachygraphiques du conducteur et de la mémoire de masse du tachygraphe de chacun des véhicules lourds de la flotte de votre entreprise. Votre entreprise doit désormais trouver une solution plus simple.*

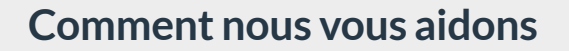

**En Europe, les conducteurs de véhicules lourds sonttenus de télécharger les données de leurs cartes tachygraphiques du conducteur et de la mémoire de masse du tachygraphe sur chaque véhicule, puis de les conserver au moins un an afin de les présenter, au besoin, aux agents de l'autorité.**

Grâce au téléchargement du tachygraphe à distance, vous pouvez désormais télécharger les données du tachygraphe à distance, aussi bien depuis la mémoire de masse du tachygraphe comme depuis les cartes tachygraphiques des conducteurs, sans devoir quitter le bureau et en gardant les fichiers en sécurité dans le centre de données Frotcom.

Utilisant la même technologie, l'identification automatique du conducteur est également possible via la lecture du numéro de la carte du conducteur introduite dans le tachygraphe. Ainsi, vous n'aurez pas à installer d'autres systèmes d'identification du conducteur.

# **Bénéfices**

#### **Réduction des temps d'arrêt et augmentation de la productivité**

Augmentez la disponibilité de votre flotte en évitant que vos véhicules restent stationnés pendant les opérations de collecte de fichiers.

#### **Respectez la législation de l'UE**

Téléchargement sécurisé de données du véhicule vers Frotcom, conformément aux règlements de l'UE.

#### **Réduction des coûts /Plus rapide et plus économique**

Programmez et récupérez les fichiers du tachygraphe sans devoir envoyer quelqu'un à chaque véhicule, ce qui exigerait de la main-d'œuvre ou une sous-traitance, sans parler des coûts qui s'y rapportent.

*"Nous sommes ravis d'être le partenaire d'un système de géolocalisation de véhicules si respecté comme Frotcom, qui nous a permis de gérer notre flotte d'une façon plus efficace et efficiente. Nous espérons continuer à travailler ensemble."*

> **Francisco Polónio** Président du conseil d'administration - Patinter -Portugal

# **Comment ça marche?**

**La carte tachygraphique de l'entreprise est introduite dans un lecteur de carte à puce, connecté à un PC dans le bureau de l'entreprise.**

Sur le véhicule, le tachygraphe est relié au dispositif de suivi par GPS de Frotcom.

Configurez Frotcom de sorte à télécharger automatiquement les fichiers du tachygraphe et ceux de la carte des conducteurs selon un certain planning. Il est possible de définir différentes périodicités pour les données du tachygraphe et celles de la carte du conducteur.

À l'heure prévue, Frotcom contacte le tachygraphe et télécharge les données.

Le dispositif de suivi par GPS de Frotcom obtient l'autorisation de télécharger les données du tachygraphe, en récupérant les données de la carte de l'entreprise.

L'autorisation est envoyée au dispositif de suivi, qui récupère les données demandées à partir du tachygraphe ou de la carte du conducteur introduite.

Les données du tachygraphe ou de la carte du conducteur sont envoyées au centre de données Frotcom.

Les données sont ensuite mises à votre disposition, via trois méthodes possibles:

- ●Envoi direct (par email) à votre bureau;
- ●Téléchargement manuel par un opérateur qui utilise l'interface web Frotcom;
- ●Récupération automatique par un lecteur de carte dédié.

### Principales fonctionnalités

- **Téléchargement automatique dufichier dutachygraphe duvéhicule**
- **Téléchargement automatique du fichier de la carte tachygraphique du conducteur**
- **Identification automatique duconducteur**
- **Calendriers prédéfinis pour le téléchargement des données du tachygraphe etde la carte duconducteur**

#### **Téléchargement du tachygraphe à distance**

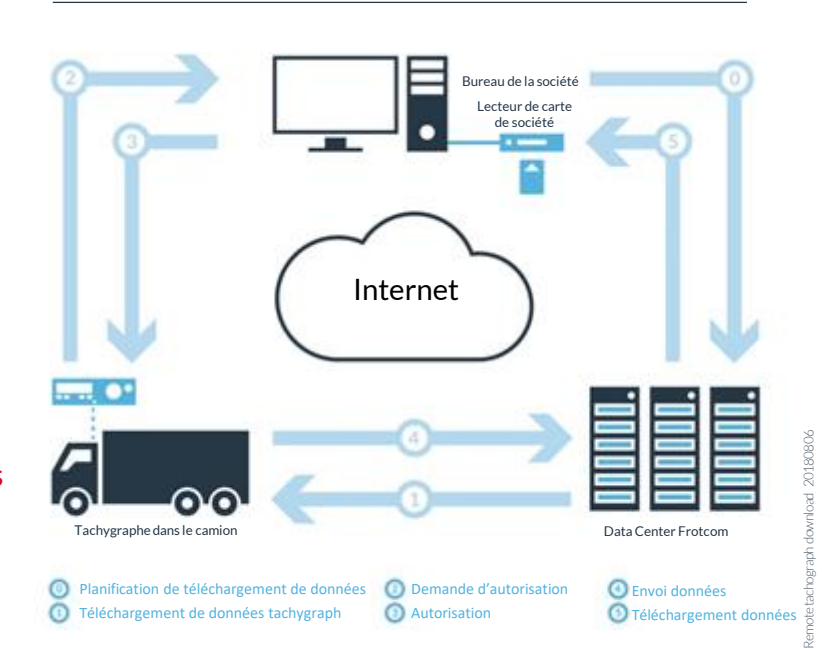

### Autres fonctionnalités connexes qui pourront vous intéresser

- **Système d'identification automatique du conducteur**
- **Analyse du comportement de conduite**
- **Contrôle de temps de conduite et de repos**

LA GESTION **DE FLOTTE INTELLIGENTE** POUR VOTRE ENTREPRISE.

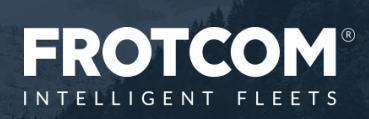